## Μετασχηματισμός αναλογικών φίλτρων σε ψηφιακά

Η κλασική μέθοδος για το σχεδιασμό ψηφιακών φίλτρων βασίζεται στο μετασχηματισμό ενός αναλογικού φίλτρου σε ψηφιακό το οποίο να πληροί ορισμένες προδιαγραφές

Οι σχέσεις που περιγράφουν ένα αναλογικό φίλτρο είναι

$$
H_{a}(s) = \frac{Y_{a}(s)}{X_{a}(s)} = \frac{\sum_{k=0}^{M} d_{k} s^{k}}{\sum_{k=0}^{N} c_{k} s^{k}}
$$

$$
y_a(t) = \int_{-\infty}^{\infty} x_a(\tau) h(t-\tau) d\tau
$$

Οι σχέσεις που περιγράφουν ένα ψηφιακό φίλτρο είναι

$$
H(z) = \frac{Y(z)}{X(z)} = \frac{\sum_{k=0}^{M} b_k z^{-k}}{\sum_{k=0}^{N} a_k z^{-k}}
$$

$$
y(n) = \sum_{k=-\infty}^{\infty} x(k) h(n-k)
$$

$$
\sum_{k=0}^{N} c_k \frac{d^k y_a(t)}{dt^k} = \sum_{k=0}^{M} d_k \frac{d^k x_a(t)}{dt^k} \qquad \qquad \sum_{k=0}^{N} a_k y(n-k) = \sum_{k=0}^{M} b_k x(n-k)
$$

Αντικειμενικός σκοπός κατά το μετασχηματισμό του αναλογικού φίλτρου σε ψηφιακό φίλτρο είναι ο υπολογισμός της *H*(*z*) ή της *h*(*n*) από τα *H<sup>α</sup>* (*s*) ή *h<sup>α</sup>* (*t*) με τέτοιο τρόπο ώστε οι βασικές προδιαγραφές του *H<sup>α</sup>* (*jω*) να διατηρούνται και στο φάσμα *H*(*e jΩ*).

## Μέθοδος Αμετάβλητης Κρουστικής Απόκρισης

(*Impulse invariance transformation)*

Στη μέθοδο αυτή η κρουστική απόκριση του προς σχεδίαση ψηφιακού φίλτρου αποτελείται από τα δείγματα της κρουστικής απόκρισης του αναλογικού φίλτρου

$$
h(n) \equiv h_a(nT_s) = h_a(t)|_{t=nT}
$$
,  $n = 0, 1, 2, \cdots$ 

όπου *Τ<sup>s</sup>* είναι η περίοδος δειγματοληψίας. Στη δειγματοληψία αυτή η αναλογική και η ψηφιακή συχνότητα ικανοποιούν την

$$
\Omega = \omega T_s \quad \dot{\eta} \quad e^{j\Omega} = e^{j\omega T_s}
$$

Η απεικόνιση των σημείων από το *s*-επίπεδο στο *z*-επίπεδο γίνεται μέσω της σχέσης

$$
z=e^{sT}
$$

Η συνάρτηση μεταφοράς του ψηφιακού φίλτρου *H*(*z*), σχετίζεται με την αντίστοιχη συνάρτηση του αναλογικού φίλτρου *H*(*s*) με τη γνωστή από τη δειγματοληψία και ανακατασκευή αναλογικών σημάτων σχέση

$$
H(z) = \frac{1}{T_s} \sum_{k=-\infty}^{\infty} H_a \left( s - j \frac{2\pi}{T_s} k \right)
$$

Η απόκριση συχνότητας του ψηφιακού φίλτρου σχετίζεται με την αντίστοιχη συνάρτηση του αναλογικού φίλτρου με τη σχέση ∞

$$
H\left(e^{j\Omega}\right) = \frac{1}{T_s} \sum_{k=-\infty}^{\infty} H_a\left(j\frac{\Omega}{T_s} - j\frac{2\pi}{T_s}k\right)
$$

Για την περίπτωση για την οποία ισχύει ότι

$$
H_a(j\omega) \stackrel{\omega = \Omega/T_s}{=} H_a(j\Omega/T_s) = 0 \text{ and } |\omega| \ge \pi/T_s
$$

τότε η απόκριση συχνότητας του ψηφιακού φίλτρου είναι ανάλογη με αυτή του αναλογικού

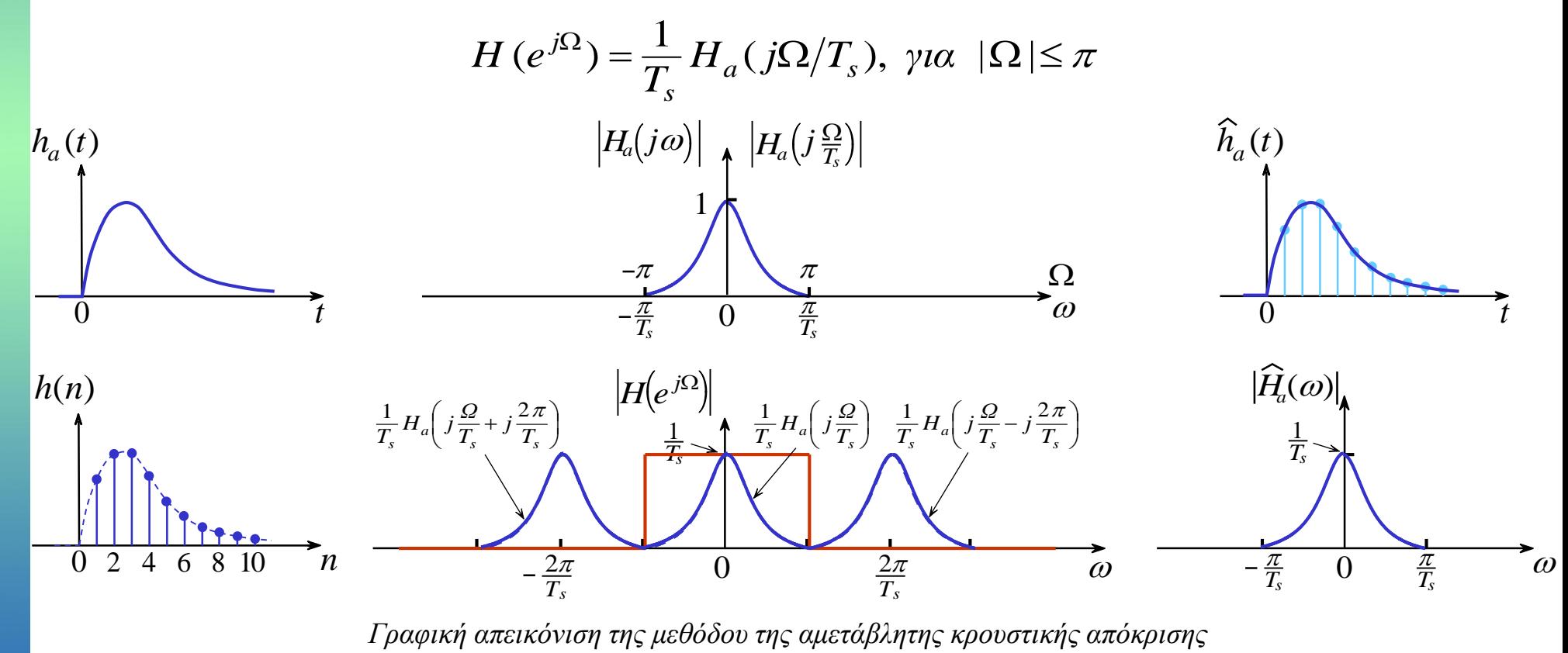

Η απόκριση συχνότητας του ψηφιακού φίλτρου σχετίζεται με την αντίστοιχη συνάρτηση του αναλογικού φίλτρου με τη σχέση  $\infty$ 

$$
H\left(e^{j\Omega}\right) = \frac{1}{T_s} \sum_{k=-\infty}^{\infty} H_a\left(j\frac{\Omega}{T_s} - j\frac{2\pi}{T_s}k\right)
$$

Για την περίπτωση κατά την οποία

$$
H_a(j\omega) = H_a(j\Omega/T_s) \neq 0 \ \text{and} \ |\omega| \geq \pi/T_s
$$

τότε θα παρουσιαστεί το φαινόμενο του ανεπαρκούς ρυθμού δειγματοληψίας (aliasing).

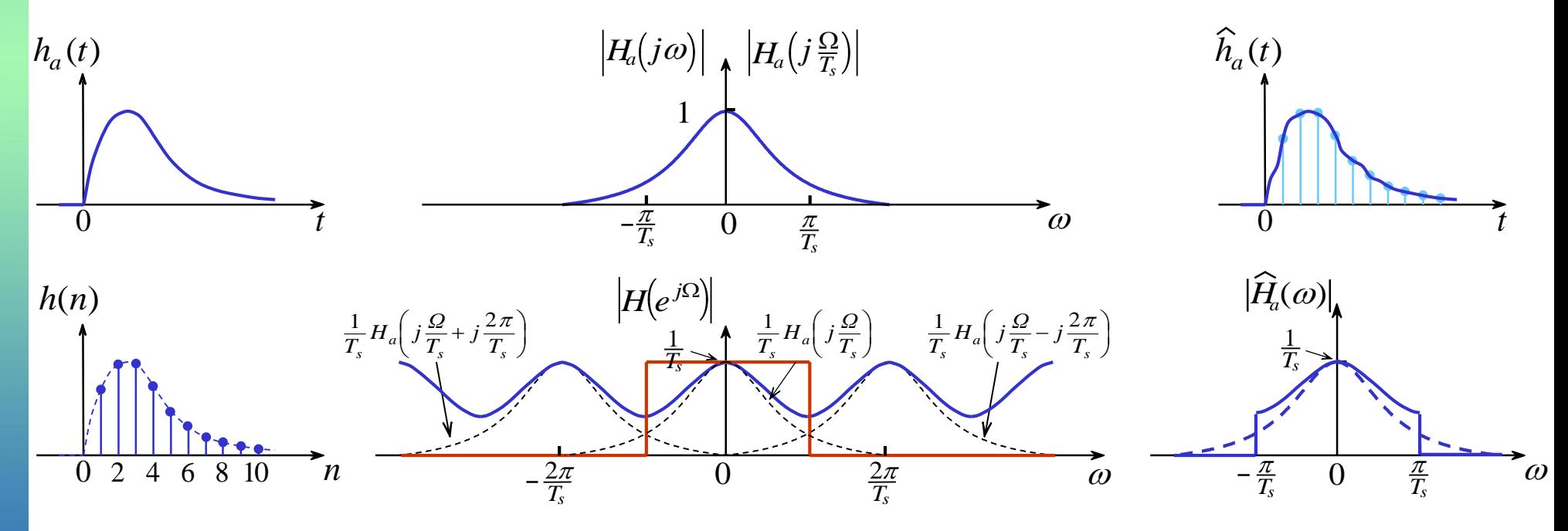

*Γραφική απεικόνιση των αποτελεσμάτων της αλλοίωσης στη μέθοδο αμετάβλητης κρουστικής απόκρισης*  Μετασχηματισμός αναλογικών φίλτρων σε ψηφιακά 11-4

Ο μετασχηματισμός *z* = *e sT* μετασχηματίζει τις ημιλουρίδες πάχους 2π/Τ του *s*-επιπέδου στο εσωτερικό του μοναδιαίου κύκλου του *z*-επιπέδου

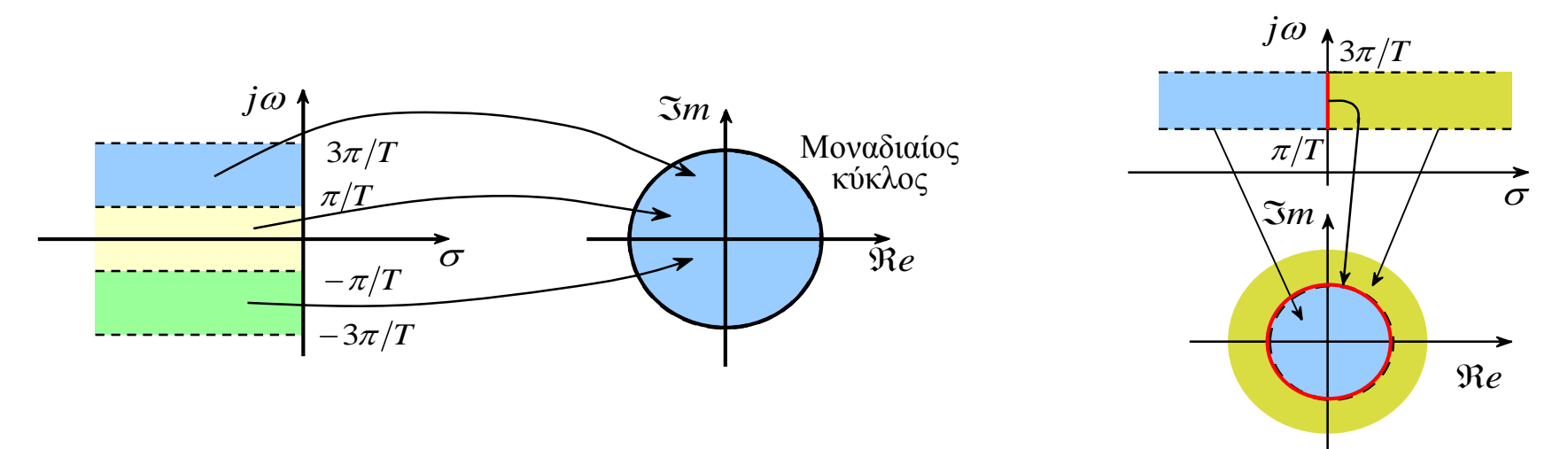

Τελικά ο μετασχηματισμός *z* = *e sT* μετασχηματίζει τις λουρίδες πάχους 2π/Τ του *s*-επιπέδου σε ολόκληρο το *z*-επιπέδου.

Συμπεραίνεται ότι ο μετασχηματισμός *z* = *e* sT δεν είναι αμφιμονοσήμαντος.

Επειδή το αριστερό ημιεπίπεδο του *s*-επιπέδου μετασχηματίζεται στο εσωτερικό του του *z*-επιπέδου οι ιδιότητες της αιτιότητας και της ευστάθειας του αναλογικού φίλτρου διατηρούνται και στο αντίστοιχο ψηφιακό φίλτρο. Θα πρέπει να τονιστεί ότι η αντιστοιχία  $z = e^{sT}$  ισχύει μόνο για απλούς πόλους και δεν ισχύει για μηδενικά ή για σύνθετους πόλους.

## Διαδικασία Σχεδίασης

Δίνονται οι προδιαγραφές του χαμηλοπερατού ψηφιακού φίλτρου *Ω<sup>p</sup>* , *Ω<sup>s</sup>* , *R<sup>p</sup>* και *Α<sup>s</sup>* και θέλουμε να προσδιορίσουμε την *H*(*z*) αφού πρώτα σχεδιάσουμε ένα ισοδύναμο αναλογικό φίλτρο και στη συνέχεια απεικονίσουμε αυτό στο ψηφιακό φίλτρο.

Επιλέγεται η συχνότητα δειγματοληψίας *T* και υπολογίζονται οι αναλογικές συχνότητες

$$
\omega_p = \frac{\Omega_P}{T} \qquad \qquad \omega_s = \frac{\Omega_s}{T}
$$

Σχεδιάζεται ένα αναλογικό φίλτρο *H<sup>α</sup>* (*s*) με προδιαγραφές *ω<sup>p</sup>* , *ω<sup>s</sup>* , *R<sup>p</sup>* και *Α<sup>s</sup> .* Αυτό γίνεται σχεδιάζοντας είτε ένα φίλτρο Butteworth είτε ένα φίλτρο Chebyshev. 2

Αναπτύσουμε την *H<sup>α</sup>* (*s*) σε άθροισμα απλών κλασμάτων.

1

3

$$
H_a(s) = \sum_{k=1}^{N} \frac{R_k}{s - p_k}
$$
 [R,p,k] = residue(d,c);

Μετασχηματίζουμε τους αναλογικούς πόλους { $p_k$ } σε ψηφιακούς πόλους { $e^{p_kT}$ } και προσδιορίζουμε το ψηφιακό φίλτρο  $\{e^{p_kT}\}$ *e* 4

$$
H(z) = \sum_{k=1}^{N} \frac{R_k}{1 - e^{p_k T} z^{-1}}
$$
 
$$
p = \exp(p \star \mathbf{T});
$$
  
[b, a] = residuez (R, p, k);

## Παράδειγμα

Να μετασχηματιστεί το αναλογικό φίλτρο με συνάρτηση μεταφοράς

$$
H_a(s) = \frac{s+1}{s^2 + 5s + 6}
$$

σε ψηφιακό φίλτρο χρησιμοποιώντας τη μέθοδο της αμετάβλητης κρουστικής απόκρισης στην οποία *Τ= 0,1*

#### *Λύση*:

Η συνάρτηση μεταφοράς του αναλογικού φίλτρου αναλύεται σε απλά κλάσματα

$$
H_a(s) = \frac{s+1}{s^2 + 5s + 6} = \frac{2}{s+3} - \frac{1}{s+2}
$$

Yπάρχουν δύο πόλοι οι  $p_1 = -3$  και  $p_2 = -2$  έτσι έχουμε τη συνάρτηση μεταφοράς του ψηφιακού φίλτρου αντικαθιστώντας τους αναλογικούς πόλους *p<sup>1</sup>* και *p<sup>2</sup>* σε ψηφιακούς πόλους *e* -3*<sup>T</sup>* και  $e^{-2T}$ .

$$
H(z) = \frac{2}{1 - e^{-3T}z^{-1}} - \frac{1}{1 - e^{-2T}z^{-1}} = \frac{1 - 0.8966z^{-1}}{1 - 1.5595z^{-1} + 0.6065z^{-2}}
$$

#### **Άσκηση**

Δίνεται το αναλογικό φίλτρο του σχήματος. Να βρεθεί η συνάρτηση μεταφοράς του. Με τη μέθοδος αμετάβλητης κρουστικής απόκρισης να υπολογιστεί το αντίστοιχο ψηφιακό φίλτρο. Να προσδιορισθεί η εξίσωση διαφορών και γίνει η υλοποίησή του σε άμεση μορφή Ι.

Να γίνουν οι γραφικές παραστάσεις του μέτρου της απόκρισης συχνότητας του αναλογικού και του ψηφιακού φίλτρου.

### *Λύση*:

Η συνάρτηση μεταφοράς του αναλογικού φίλτρου είναι

Η συνάρτηση μεταφοράς του ψηφιακού φίλτρου είναι

Η εξίσωση διαφορών του ψηφιακού φίλτρου είναι

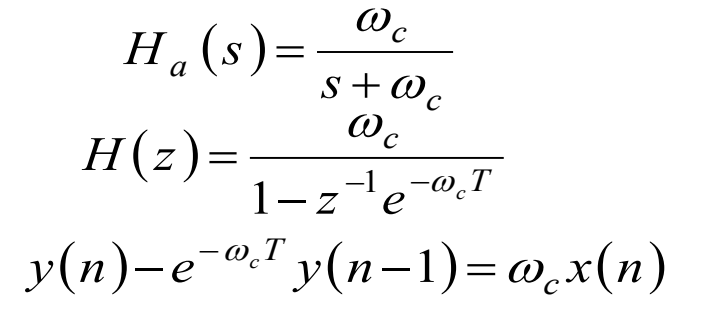

 $\upsilon_{in}(t)$   $\longrightarrow$   $C$   $\upsilon_o(t)$ 

*R*

*it*

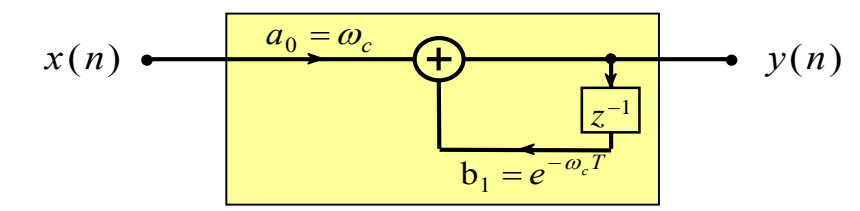

*Η υλοποίησή του ψηφιακού φίλτρου σε άμεση μορφή Ι.* Μετασχηματισμός αναλογικών φίλτρων σε ψηφιακά 11-8

```
function [b,a] = imp_invr(d,c,T)
```
- % Μέθοδος αμετάβλητης κρουστικής απόκρισης
- % b = Πολυώνυμο αριθμητή σε z^(-1) του ψηφιακού φίλτρου
- %  $a = \Pi$ ολυώνυμο παρανομαστή σε z^(-1) του ψηφιακού φίλτρου
- % c = Πολυώνυμο παρανομαστή σε s του αναλογικού φίλτρου
- % d = Πολυώνυμο αριθμητή σε s του αναλογικού φίλτρου
- % T = Παράμετρος δειγματοληψίας (μετασχηματισμού)

```
\frac{0}{0}
```

```
[R,p,k] = residue(d,c);
p = exp(p*T);
```

```
[b,a] = residuez(R,p,k);
```

```
b = real(b');
```

```
a = real(a');
```

$$
H_a(s) = \frac{\omega_c}{s + \omega_c}
$$

 $d = [0 1];$  $c = [1 1];$ wmax  $= 2$ \*pi;

w = [0:1:1000]\*wmax/1000;  $H = \text{freqs}(c,d,w);$  $mag = (abs(H)).$ <sup>^2</sup>;

T=1; [R,p,k] = residue(c,d); p = exp(p\*T); [b,a] = residuez(R,p,k); b = real(b'); a = real(a');

$$
H(z) = \frac{\omega_c}{1 - z^{-1}e^{-\omega_c T}}
$$

 $[Hz, wz] = FREQZ(b, a, 'whole');$  $magz = (abs(Hz)).$ <sup>^2</sup>;

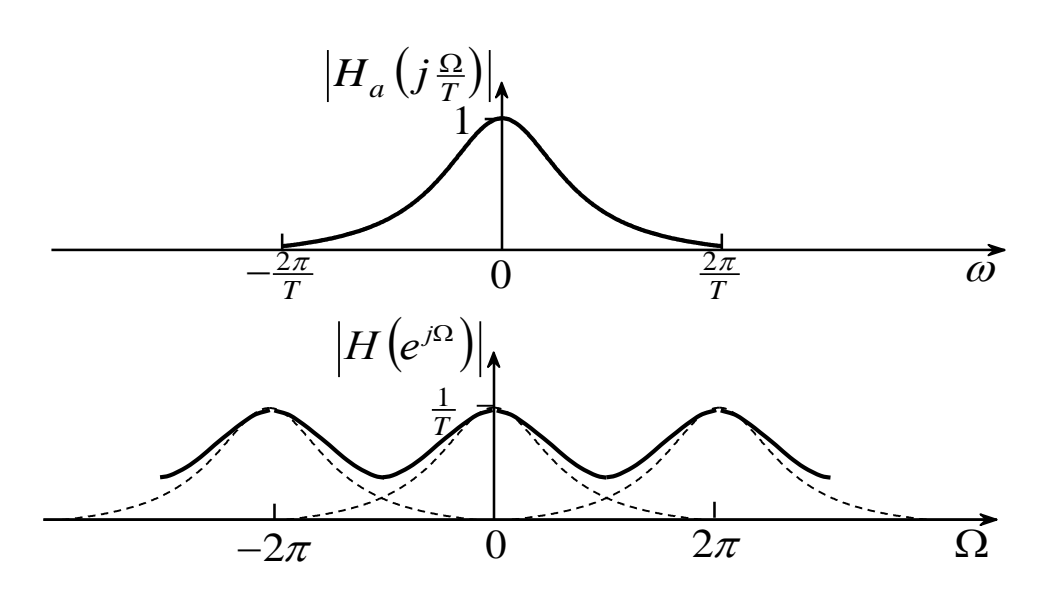

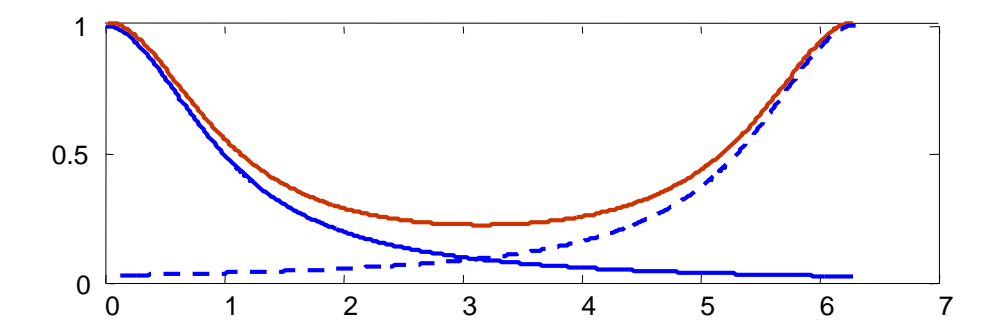

#### Σεραφείμ Καραμπογιάς

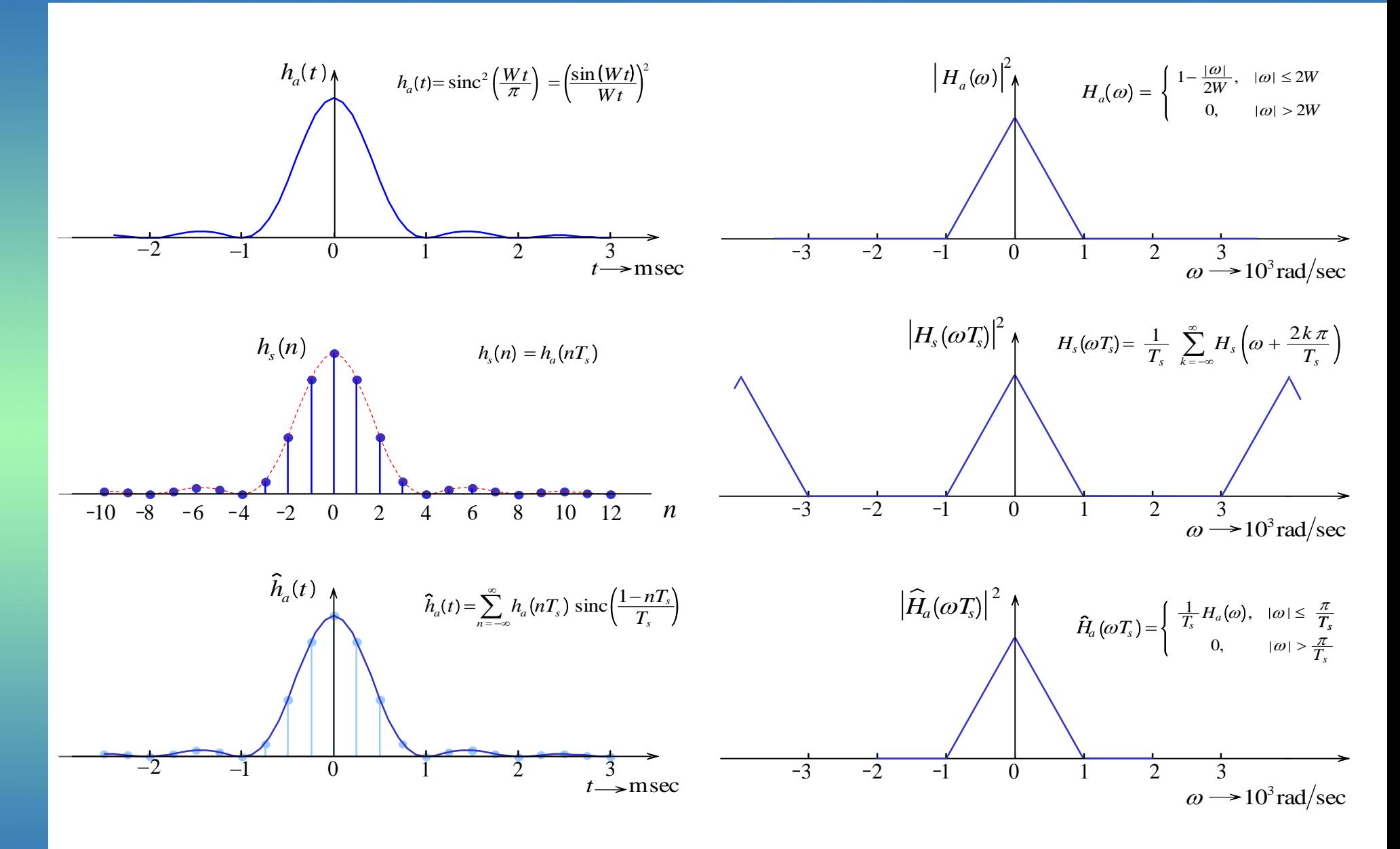

Σχεδίαση ψηφιακών φίλτρων άπειρης κρουστικής απόκρισης 11-11

#### Σεραφείμ Καραμπογιάς

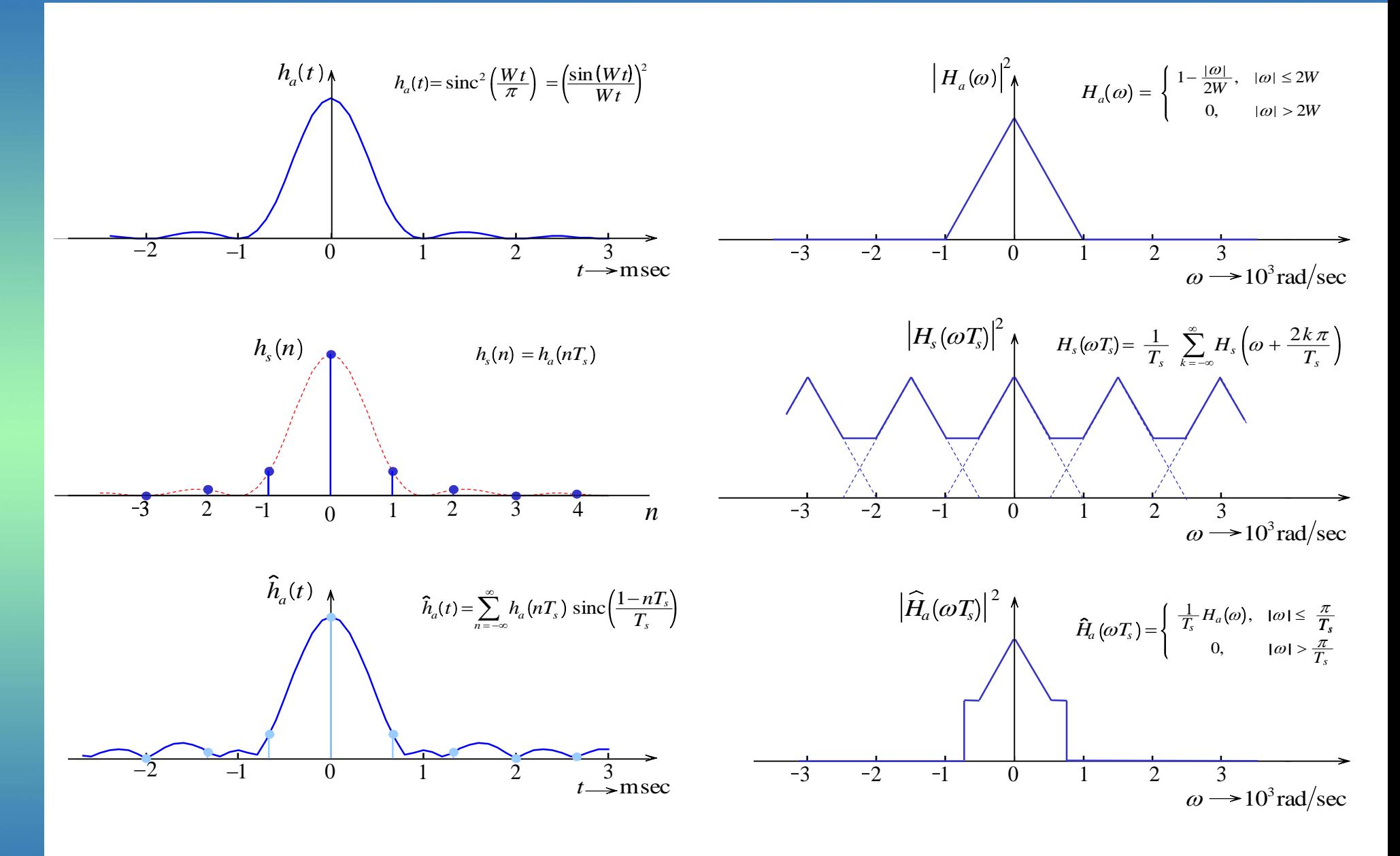

Σχεδίαση ψηφιακών φίλτρων άπειρης κρουστικής απόκρισης 11-12

### Μέθοδος Διγραμμικού Μετασχηματισμού (*Bilinear transformation)*

Η μέθοδος της αμετάβλητης κρουστικής απόκρισης για τη σχεδίαση IIR είναι κατάλληλη για βαθυπερατά και ορισμένα ζωνοπερατά ψηφιακά φίλτρα.

Η μέθοδος του διγραμμικού μετασχηματισμού δεν θέτει τέτοιους περιορισμούς

Από τη συνάρτηση μεταφοράς *H<sup>α</sup>* (*s*) του αναλογικού φίλτρου υπολογίζουμε τη συνάρτηση μεταφοράς *H*(*z*) του ψηφιακού φίλτρου αντικαθιστώντας το *s* με

$$
s = \frac{2}{T} \frac{1 - z^{-1}}{1 + z^{-1}} \qquad s = \frac{1 - z^{-1}}{1 + z^{-1}} \qquad \eta \qquad s = \frac{z - 1}{z + 1}
$$

Η σχέση αυτή μπορεί να γραφεί και ως

$$
\frac{T}{2}sz + \frac{T}{2} s - z + 1 = 0
$$

Παρατηρούμε ότι η τελευταία σχέση είναι γραμμική ως προς *s* και ως προς *z* ή διγραμμική ως προς *s* και *z*.

Ειδικότερα, στη μέθοδο αυτή θα προσπαθήσουμε να υπολογίζουμε ένα ψηφιακό φίλτρο του οποίου η συμπεριφορά στο πεδίο του χρόνου θα προσεγγίζει αυτή του αναλογικού. Θεωρούμε το αναλογικό φίλτρο πρώτης τάξης που περιγράφεται από τη διαφορική εξίσωση και έχει συνάρτηση μεταφοράς

$$
c_0 y(t) + c_1 \frac{dy(t)}{dt} = d_0 x(t) \qquad H_a(s) = \frac{d_0}{c_1 s + c_0}
$$

Από την προφανή ταυτότητα

$$
y_a(t) = \int_{t_0}^t y'_a(\tau) d\tau + y_a(t_0)
$$

με αντικατάσταση *t = nT* και *t<sup>0</sup> =* (*n – 1*)*T* όπου *Τ* είναι η περίοδος δειγματοληψίας έχουμε

$$
y_a(nT) = \int_{(n-1)T}^{nT} y'_a(\tau) d\tau + y_a((n-1)T)
$$

Προσεγγίζοντας το ολοκλήρωμα με τη μέθοδο του τραπεζίου έχουμε

$$
y_a(nT) = y_a((n-1)T) + \frac{T}{2} \left[ \frac{dy_a(t)}{dt} \bigg|_{t=nT} + \frac{dy_a(t)}{dt} \bigg|_{t=(n-1)T} \right]
$$

θέτοντας *y*(*n*) = *y<sup>α</sup>* (*nT*) και *x*(*n*) = *x<sup>α</sup>* (*nT*) και χρησιμοποιώντας την διαφορική εξίσωση έχουμε

$$
y(n) - y(n-1) = \frac{T}{2} \left[ \frac{-c_0}{c_1} (y(n) + y(n-1)) + \frac{d_0}{c_1} (x(n) + x(n-1)) \right]
$$

παίρνοντας το μετασχηματισμό-*z* και στα δύο μέλη και λύνοντας ως προς *H*(*z*) έχουμε

$$
H(z) = \frac{Y(z)}{X(z)} = \frac{d_0}{c_1 \frac{2}{T} \frac{1 - z^{-1}}{1 + z^{-1}} + c_0}
$$

Συγκρίνοντας την έκφραση της *H*(*z*) με την αντίστοιχη της *H<sup>α</sup>* (*s*) παρατηρούμε

$$
H_a(s) = \frac{d_0}{c_1 s + c_0} \qquad H(z) = H_a(s)|_{s = \frac{2}{T} \frac{1 - z^{-1}}{1 + z^{-1}}}
$$

Στο ίδιο αποτέλεσμα καταλήγουμε και στην περίπτωση όπου η διαφορική εξίσωση είναι *Ν*-στης τάξης. Παρατηρούμε ότι ο μετασχηματισμός είναι αντιστρεπτός

$$
s = \frac{2}{T} \frac{1 - z^{-1}}{1 + z^{-1}} \iff z = \frac{1 + (T/2)s}{1 - (T/2)s}
$$

### Χαρακτηριστικά του Διγραμμικού Μετασχηματισμού

Η σχέση απεικόνισης γράφεται ως

$$
s = \frac{2}{T} \frac{1 - z^{-1}}{1 + z^{-1}} = \frac{z - 1}{z + 1} = \frac{re^{j\Omega} - 1}{re^{j\Omega} + 1} = \frac{r^2 - 1}{\frac{1 + r^2 + 2r\cos\Omega}{\sigma}} + j\frac{2r\sin\Omega}{\frac{1 + r^2 + 2r\cos\Omega}{\omega}}
$$

Το αριστερό ημιεπίπεδο του *s* απεικονίζεται στο εσωτερικό του μοναδιαίου κύκλου στο επίπεδο-*z*. (Εάν *r < 1*, τότε *σ < 0*)

Το δεξιό ημιεπίπεδο του *s* απεικονίζεται στο εξωτερικό του μοναδιαίου κύκλου στο επίπεδο-*z*. (Εάν *r > 1*, τότε *σ > 0*)

Επίσης ο μετασχηματισμός απεικονίζει το φανταστικό άξονα του επιπέδου-*s* στο μοναδιαίο κύκλο του επιπέδου-*z*. (Εάν *r = 1*, τότε *σ = 0*).

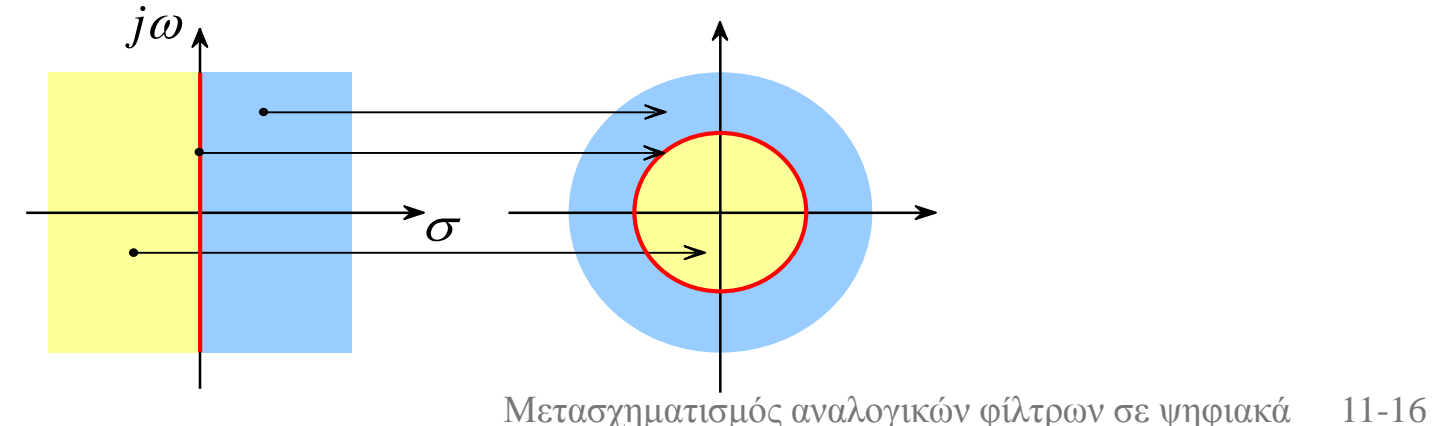

Παρατηρούμε ότι η ευστάθεια διατηρείται, δηλαδή από ένα ευσταθές αναλογικό φίλτρο παίρνουμε ένα ευσταθές ψηφιακό φίλτρο.

Αν *z* βρίσκεται στο μοναδιαίο κύκλο τότε *σ = 0* και οι συχνότητες *ω* και *Ω* συνδέονται με τη σχέση

$$
\frac{T\omega}{2} = \tan\left(\frac{\Omega}{2}\right)
$$

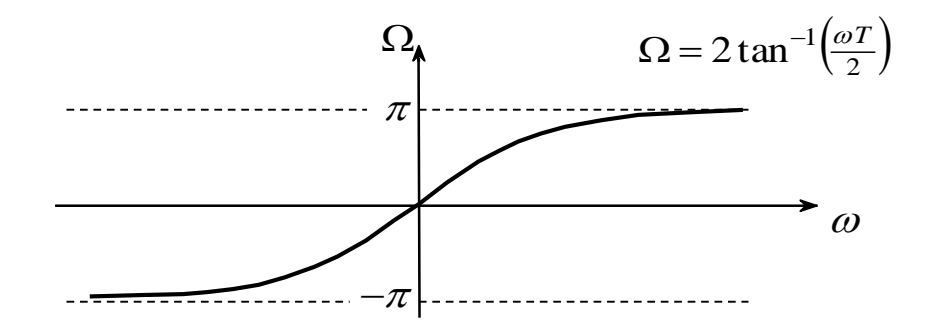

*Μη γραμμική σχέση μεταξύ της αναλογικής ω και ψηφιακής συχνότητας Ω στο διγραμμικό μετασχηματισμό*

Παρατηρούμε ότι όλη η περιοχή συχνοτήτων *ω* απεικονίζεται μόνο μία φορά στην περιοχή *–π ≤ Ω ≤ π*. Είναι λοιπόν για μία ένα-προς-ένα απεικόνιση.

*Η απεικόνιση είναι μη γραμμική*. Παρατηρείται, δηλαδή, μία παραμόρφωση ή στρέβλωση των συχνοτήτων, εξαιτίας της μη γραμμικότητας της συνάρτησης της εφαπτομένης, η οποία πρέπει να λαμβάνεται υπόψη κατά την σχεδίαση.

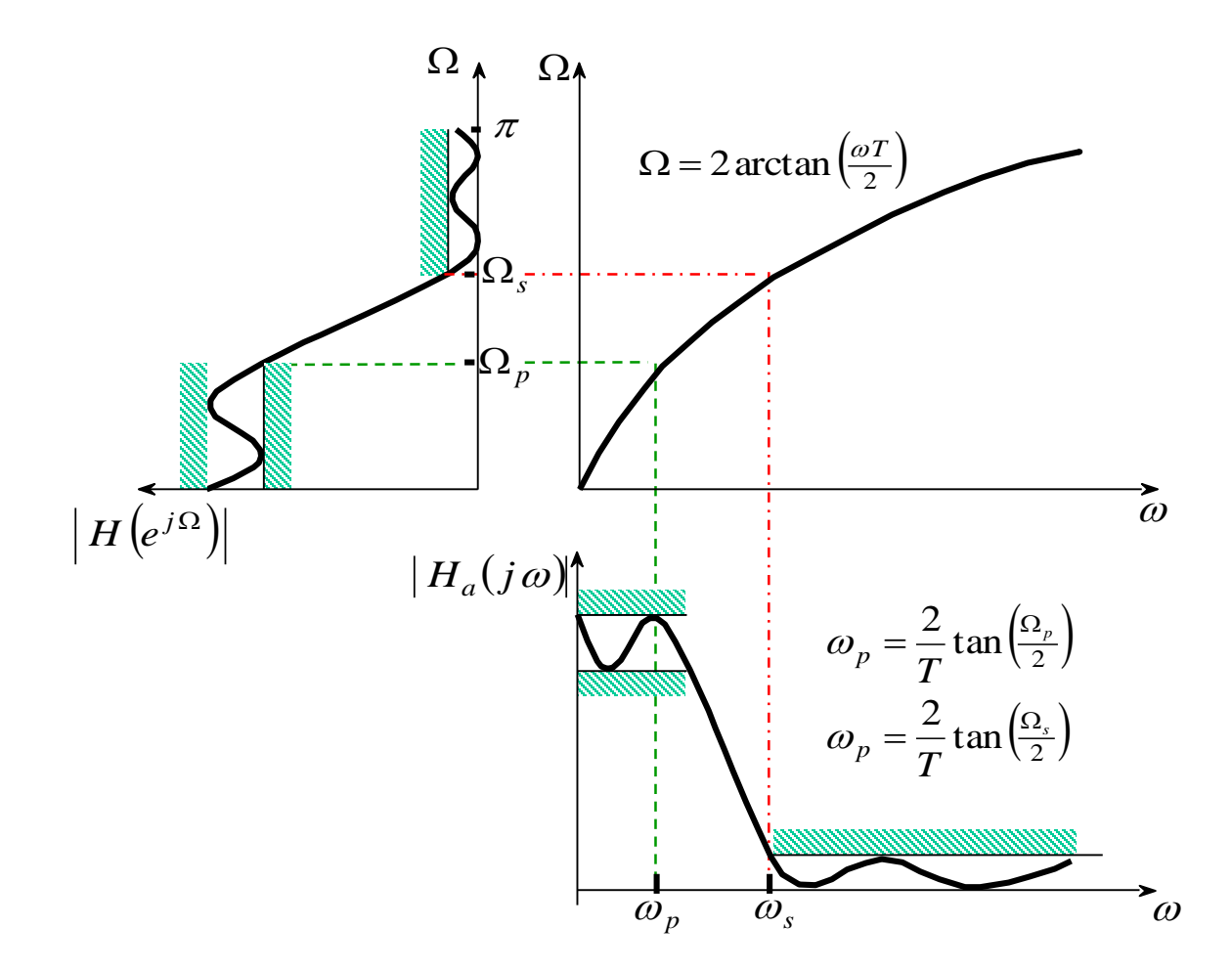

#### **Παράδειγμα**

Να μετασχηματιστεί το αναλογικό φίλτρο με συνάρτηση μεταφοράς

$$
H_a(s) = \frac{s+1}{s^2 + 5s + 6}
$$

σε ψηφιακό φίλτρο χρησιμοποιώντας τη μέθοδο του διγραμμικού μετασχηματισμού απόκρισης στην οποία *Τ =* 1.

#### *Λύση*:

Η συνάρτηση μεταφοράς του ψηφιακού φίλτρου βρίσκεται ως

$$
H(z) = H_a \left(\frac{2}{T} \frac{1 - z^{-1}}{1 + z^{-1}}\Big|_{T=1}\right) = H_a \left(2 \frac{1 - z^{-1}}{1 + z^{-1}}\right) = \frac{2 \frac{1 - z^{-1}}{1 + z^{-1}} + 1}{\left(2 \frac{1 - z^{-1}}{1 + z^{-1}}\right)^2 + 5\left(2 \frac{1 - z^{-1}}{1 + z^{-1}}\right) + 6}
$$
  
\n
$$
\text{Kau } \mu \text{ eta } \alpha \pi \text{ to } \tau \text{ is a positive}
$$
\n
$$
H(z) = \frac{3 + 2z^{-1} - z^{-2}}{20 + 4z^{-1}} = \frac{0.15 + 0.1z^{-1} - 0.05z^{-2}}{1 + 0.2z^{-1}}
$$
\n
$$
\text{2}\tau \text{ to MATLAB } \sigma \pi \text{ is a positive}
$$
\n
$$
\text{MATLAB } \sigma \pi \text{ is a positive}
$$

και μετά από τις πράξεις έχουμε

$$
H(z) = \frac{3 + 2z^{-1} - z^{-2}}{20 + 4z^{-1}} = \frac{0.15 + 0.1z^{-1} - 0.05z^{-2}}{1 + 0.2z^{-1}}
$$

παραπάνω μετασχηματισμό

Δίνεται το αναλογικό φίλτρο του σχήματος. Με τη μέθοδος του διγραμμικού μετασχηματισμού, να σχεδιαστεί το αντίστοιχο ψηφιακό φίλτρο, του οποίου η συχνότητα αποκοπής να είναι *f <sup>c</sup>* = 30 Hz, όταν η συχνότητα δειγματοληψίας είναι *f <sup>s</sup>* = 150 Hz

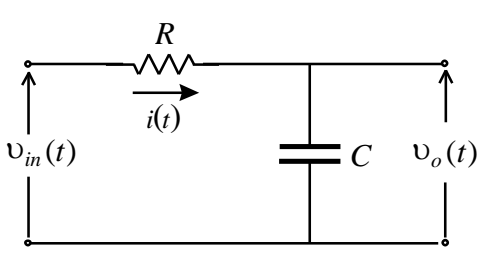

Η συχνότητα αποκοπής του επιθυμητού ψηφιακού φίλτρου είναι

$$
\Omega_c = \omega_c T = 2\pi f_c \frac{1}{f_s} = 2\pi 30 \frac{1}{150} = 0,4\pi
$$

Η συχνότητα αυτή του επιπέδου-*z* είναι αντίστοιχη της συχνότητας του επιπέδου-*s <sup>c</sup>*

$$
\omega_c' = \frac{2}{T} \tan \frac{\Omega_c}{2} = 2 f_s \tan \frac{\Omega_c}{2} = 300 \tan \frac{0.4\pi}{2} = 219
$$

Ο υπολογισμός αυτός αποτελεί τη λεγομένη *αντιστάθμιση στρέβλωσης.* Στη συνέχεια θα σχεδιασθεί ένα αναλογικό φίλτρο βασικής ζώνης με συχνότητα αποκοπής

Το πρωτότυπο (*ω<sup>c</sup> =* 1) αναλογικό φίλτρο βασικής ζώνης το οποίο αντιστοιχεί στο απλό RC κύκλωμα έχει συνάρτηση μεταφοράς

$$
H_p(s) = \frac{1}{s+1}
$$

Τα αναλογικό φίλτρο βασικής ζώνης που έχει συχνότητα αποκοπής μεταφοράς  $\omega_c' = 219$ 

$$
H_{LP}(s) = H_p(s)|_{s = \frac{s}{\omega_c}} = \frac{1}{\frac{s}{\omega_c'} + 1} = \frac{219}{s + 219}
$$

Η συνάρτηση μεταφοράς του επιθυμητού ψηφιακού φίλτρου είναι

$$
H(z) = H_{LP}(s)|_{s = \frac{2}{T} \frac{z-1}{z+1}} = \frac{219}{300 \frac{z-1}{z+1} + 219} = \frac{0,73}{\frac{z-1}{z+1} + 0,73} = \frac{0,42(1+z^{-1})}{1-0,16z^{-1}}
$$

Η εξίσωση διαφορών του φίλτρου και οι υλοποιήσεις σε άμεση δομή Ι και ΙΙ είναι

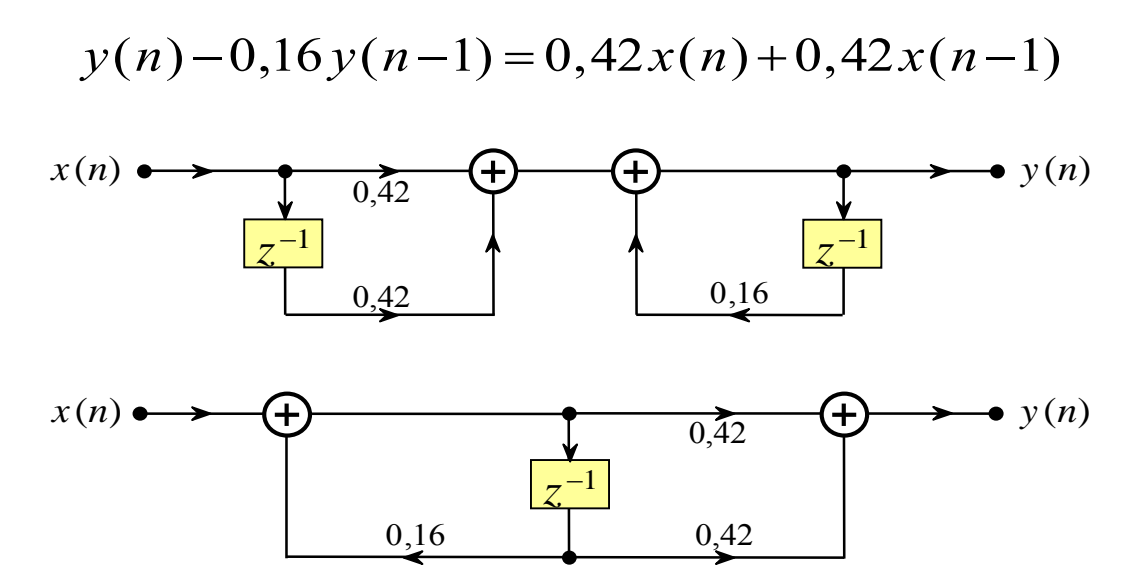

Παρατηρούμε ότι το ψηφιακό φίλτρο είναι πρώτης τάξης, όπως και το αντίστοιχο αναλογικό. Μετασχηματισμός αναλογικών φίλτρων σε ψηφιακά 11-21

## Διαδικασία Σχεδίασης

Δίνονται οι προδιαγραφές του χαμηλοπερατού ψηφιακού φίλτρου *Ω<sup>p</sup>* , *Ω<sup>s</sup>* , *R<sup>p</sup>* και *Α<sup>s</sup>* και θέλουμε να προσδιορίσουμε την *H*(*z*) αφού πρώτα σχεδιάσουμε ένα ισοδύναμο αναλογικό φίλτρο και στη συνέχεια απεικονίσουμε αυτό στο ψηφιακό φίλτρο.

Επιλέγεται η συχνότητα δειγματοληψίας *T.* Η επιλογή αυτή είναι αυθαίρετη, μπορούμε για ευκολία να λάβουμε *T=1.* 1

2 Yπολογίζονται οι αναλογικές συχνότητες

4

$$
\omega_p = \frac{2}{T} \tan\left(\frac{\Omega_p}{2}\right) \qquad \omega_s = \frac{2}{T} \tan\left(\frac{\Omega_s}{2}\right)
$$

Σχεδιάζεται ένα αναλογικό φίλτρο *H<sup>α</sup>* (*s*) με προδιαγραφές *ω<sup>p</sup>* , *ω<sup>s</sup>* , *R<sup>p</sup>* και *Α<sup>s</sup> .* Αυτό γίνεται σχεδιάζοντας είτε ένα φίλτρο Butteworth είτε ένα φίλτρο Chebyshev. 3

Τέλος, προσδιορίζουμε τη συνάρτηση μεταφοράς του ψηφιακού φίλτρου θέτουμε

$$
H(z) = H_a \left( \frac{2}{T} \frac{1 - z^{-1}}{1 + z^{-1}} \right)
$$

και αναπτύσσουμε την συνάρτηση μεταφοράς του ψηφιακού φίλτρου σε άθροισμα απλών κλασμάτων του *z* -1

#### **Παράδειγμα**

Να σχεδιάσετε IIR φίλτρο βασικής ζώνης το οποίο να εξασθενίζει μονοτονικά τις συχνότητες. Η ζώνη διέλευσης του φίλτρου να εκτείνεται μέχρι τα 125 Hz, ενώ η εξασθένιση στη ζώνη αυτή να μην υπερβαίνει το 0,5dB. Η μέγιστη εξασθένιση στο όριο της ζώνης αποκοπής να είναι 15 dB, ενώ η συχνότητα στο όριο της ζώνης αποκοπής να είναι 275 Hz. Το όλο σύστημα λειτουργεί με συχνότητα δειγματοληψίας 1KHz. Η σχεδίαση να γίνει με βάση το διγραμμικό μετασχηματισμό.

#### *Λύση*:

Το φίλτρο βασικής ζώνης είναι τύπου Butterworth, αφού πρέπει να παρουσιάζει μονοτονική εξασθένηση για όλες τις συχνότητες.

Υπολογίζονται η παράμετρος ταλαντώσεων ζώνης διέλευσης και η παράμετρος εξασθένησης ζώνης αποκοπής του αναλογικού φίλτρου

$$
R_p = -10 \log_{10} \frac{1}{1+\epsilon^2} = 0.5 \, \text{dB} \implies \epsilon^2 = 0.122 \qquad A_s = -10 \log_{10} \frac{1}{A^2} = 15 \, \text{dB} \implies A^2 = 31,623
$$

Από τις συχνότητες  $\varOmega_p$  και  $\varOmega_s$  του επιθυμητού φίλτρου προσδιορίζουμε τις αντίστοιχες συχνότητες του επιπέδου-*s* (αντιστάθμιση στρέβλωσης)

$$
\omega'_{p} = \tan \frac{\Omega_{p}}{2} = \tan \frac{\omega_{p}T}{2} = 0,41
$$
\n $\omega'_{s} = \tan \frac{\Omega_{s}}{2} = \tan \frac{\omega_{s}T}{2} = 1,17$ 

Η τάξη του φίλτρου είναι

$$
N = \left\lceil \frac{\log_{10} \left[ (A^2 - 1)/\varepsilon^2 \right]}{2 \log_{10} \left( \omega_p' / \omega_s' \right)} \right\rceil = \left\lceil 2, 63 \right\rceil = 3
$$

Η συνάρτηση μεταφοράς του πρωτότυπου φίλτρου Butterworth τρίτης τάξης είναι

$$
H_p(s) = \frac{1}{s^3 + 2s^2 + 2s + 1}
$$

Μετασχηματίζουμε το πρωτότυπο φίλτρο σε φίλτρο που έχει συχνότητα στο όριο της ζώνης διέλευσης ίση με  $\ket{\omega'_p=0,41}$ 

$$
H_{LP}(s) = H_p(s)|_{s = \frac{\omega_p}{\omega'_p} s = 1,712s} = \frac{1}{s^3 + 2s^2 + 2s + 1} \bigg|_{s = 1,712s} = \frac{1}{5,02s^3 + 5,86s^2 + 3,42s + 1}
$$

Εφαρμόζουμε το διγραμμικό μετασχηματισμό και έχουμε τη συνάρτηση μεταφοράς του ζητούμενου IIR ψηφιακού φίλτρου.

$$
H(z) = H_{LP}(s)|_{s = \frac{z-1}{z+1}} = \frac{1}{5,02\left(\frac{z-1}{z+1}\right)^3 + 5,86\left(\frac{z-1}{z+1}\right)^2 + 3,42\left(\frac{z-1}{z+1}\right) + 1}
$$

Στο ΜATLAB υπάρχει οι συναρτήσεις **BUTTER** και **CHEBY1** οι οποίες σχεδιάζουν ψηφιακά φίλτρα

#### $[b, a] = butter(N, wn)$

**BUTTER** Butterworth digital and analog filter design.[B,A] = BUTTER(N, Wn) designs an Nth order lowpass digital Butterworth filter and returns the filter coefficients in length N+1 vectors B (numerator) and A (denominator). The coefficients are listed in descending powers of z. The cutoff frequency Wn must be  $0.0 <$  Wn  $<$ 1.0, with 1.0 corresponding to half the sample rate.

#### $[b, a] =$ cheby  $1(N, Rp, wn)$

**CHEBY1** Chebyshev Type I digital and analog filter design.[B,A] = CHEBY1(N,R,Wn) designs an Nth order lowpass digital Chebyshev filter with R decibels of peak-to-peak ripple in thepassband. CHEBY1 returns the filter coefficients in length N+1 vectors B (numerator) and A (denominator). The cutoff frequency Wn must be  $0.0 <$  Wn  $<$  1.0, with 1.0 corresponding to half the sample rate. Use R=0.5 as a starting point, if you are unsure about choosing R.

## Τέλος Ενότητας

## Χρηματοδότηση

- Το παρόν εκπαιδευτικό υλικό έχει αναπτυχθεί στο πλαίσιο του εκπαιδευτικού έργου του διδάσκοντα.
- Το έργο «**Ανοικτά Ακαδημαϊκά Μαθήματα στο Πανεπιστήμιο Αθηνών**» έχει χρηματοδοτήσει μόνο την αναδιαμόρφωση του εκπαιδευτικού υλικού.
- Το έργο υλοποιείται στο πλαίσιο του Επιχειρησιακού Προγράμματος «Εκπαίδευση και Δια Βίου Μάθηση» και συγχρηματοδοτείται από την Ευρωπαϊκή Ένωση (Ευρωπαϊκό Κοινωνικό Ταμείο) και από εθνικούς πόρους.

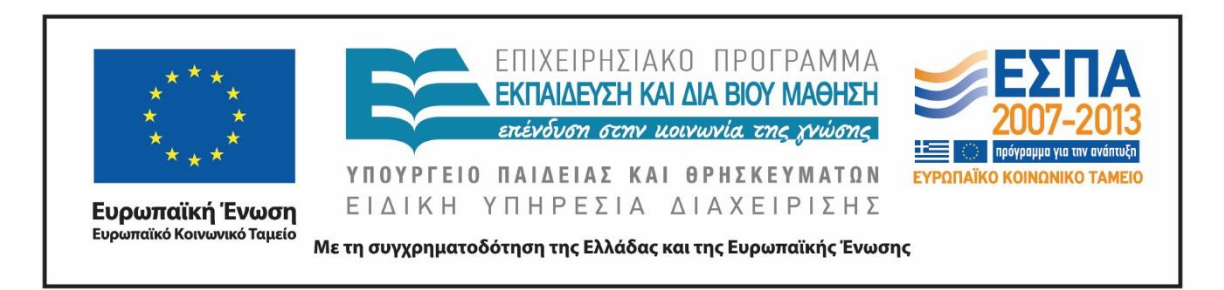

# Σημειώματα

## Σημείωμα Αναφοράς

Copyright Εθνικόν και Καποδιστριακόν Πανεπιστήμιον Αθηνών, Σεραφείμ Καραμπογιάς 2015. Σεραφείμ Καραμπογιάς. «Προχωρημένα θέματα επεξεργασίας σήματος. Μετασχηματισμός αναλογικών φίλτρων σε ψηφιακά». Έκδοση: 1.0. Αθήνα 2015. Διαθέσιμο από τη δικτυακή διεύθυνση:

<http://opencourses.uoa.gr/courses/DI42/>

## Σημείωμα Αδειοδότησης

Το παρόν υλικό διατίθεται με τους όρους της άδειας χρήσης Creative Commons Αναφορά, Μη Εμπορική Χρήση Παρόμοια Διανομή 4.0 [1] ή μεταγενέστερη, Διεθνής Έκδοση. Εξαιρούνται τα αυτοτελή έργα τρίτων π.χ. φωτογραφίες, διαγράμματα κ.λ.π., τα οποία εμπεριέχονται σε αυτό και τα οποία αναφέρονται μαζί με τους όρους χρήσης τους στο «Σημείωμα Χρήσης Έργων Τρίτων».

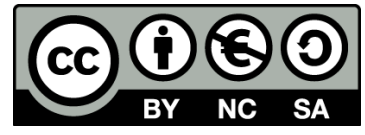

[1] http://creativecommons.org/licenses/by-nc-sa/4.0/

Ως **Μη Εμπορική** ορίζεται η χρήση:

- που δεν περιλαμβάνει άμεσο ή έμμεσο οικονομικό όφελος από την χρήση του έργου, για το διανομέα του έργου και αδειοδόχο
- που δεν περιλαμβάνει οικονομική συναλλαγή ως προϋπόθεση για τη χρήση ή πρόσβαση στο έργο
- που δεν προσπορίζει στο διανομέα του έργου και αδειοδόχο έμμεσο οικονομικό όφελος (π.χ. διαφημίσεις) από την προβολή του έργου σε διαδικτυακό τόπο

Ο δικαιούχος μπορεί να παρέχει στον αδειοδόχο ξεχωριστή άδεια να χρησιμοποιεί το έργο για εμπορική χρήση, εφόσον αυτό του ζητηθεί.

## Διατήρηση Σημειωμάτων

Οποιαδήποτε αναπαραγωγή ή διασκευή του υλικού θα πρέπει να συμπεριλαμβάνει:

- το Σημείωμα Αναφοράς
- το Σημείωμα Αδειοδότησης
- τη δήλωση Διατήρησης Σημειωμάτων
- το Σημείωμα Χρήσης Έργων Τρίτων (εφόσον υπάρχει)

μαζί με τους συνοδευόμενους υπερσυνδέσμους.